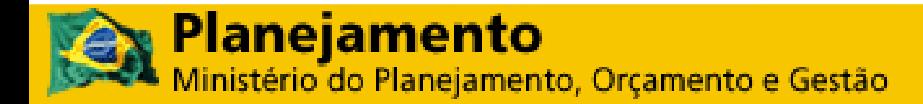

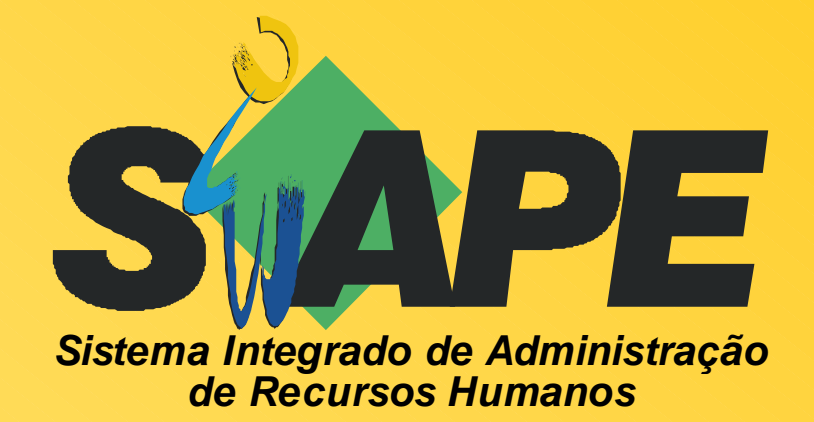

# **MANUAL DO USUÁRIO** MÓDULO DE SAUDE– CARGA BATCH

SRH/MP **Departamento de Administração de Sistemas de Informação de Recursos Humanos**

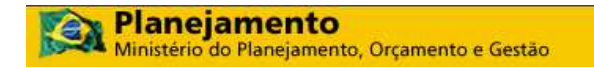

2008. Ministério do Planejamento Orçamento e Gestão

**Secretário e Recursos Humanos:**  Duvanier Paiva Ferreira **Diretor do Depto. de Administração de Sistemas de Informação de Recursos Humanos:**  Nelson Luiz Oliveira de Freitas **Coordenadora-Geral de Cadastro, Lotação e Atendimento ao SIPEC:**  Jose Pereira Filho **Gerente de Projeto:**  Íris Paula de Santana Ramos Morais

**Elaboração: SERPRO** 

Equipe de Atendimento a Clientes MPSRH/SUNMP Equipe Desenvolvimento MPBSB/SUNMP Equipe Documentação MPCTA/SUNMP

**Edição e revisão:**  Gerência de Projetos / DASIS / SRH / MP

**Versão: 10/09/2010**

# **SUMÁRIO**

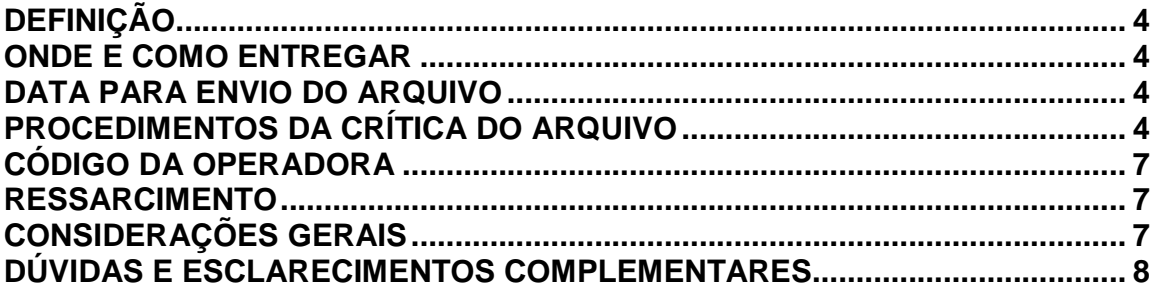

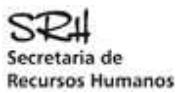

## DEFINIÇÃO

Permitir a INCLUSÃO e ALTERAÇÃO automatizada no Banco de Dados do SIAPE, da Titularidade de Plano de Saúde de um servidor.

### ONDE E COMO ENTREGAR

O arquivo "PLANOSAUDE" deverá ser enviado por meio da Internet, página SIAPEnet, conforme endereço abaixo:

www.siapenet.gov.br Órgão Obtenção e Envio de Arquivos Envio do Arquivo de Adicionais Enviar Arquivo

### DATA PARA ENVIO DO ARQUIVO

A data para envio do arquivo "PLANOSAUDE", atenderá ao cronograma da folha de pagamento, mensalmente divulgado a todos os órgãos, pelo gestor do sistema SIAPE - SRH/MP, disponíveis também no SIAPEnet.

# PROCEDIMENTOS DA CRÍTICA DO ARQUIVO

#### O **SERPRO** processará o **PLANOSAUDE** recebido do Órgão.

Se houver erro no registro **TIPO 0** (header) ou **TIPO 9** (trailer), o arquivo será totalmente rejeitado, independentemente da situação dos demais registros. Os dados referentes ao Plano de Saúde, estão organizados no tipo de registro 1. Para cada registro tipo 1 que não apresentar erro o sistema fará a carga no Banco de Dados **SIAPE**.

Ao ser encontrado um erro no registro tipo 1, esse registro será rejeitado integralmente e o erro será indicado no Relatório de Inconsistências do Arquivo, que também apresentará os seguintes totais:

- Registros Lidos
- Registros Aceitos
- Registros Rejeitados

Leiaute do arquivo de rejeição: **001 a 032** idêntico ao registro enviado pelo usuário **033 a 039** posição do registro no arquivo **040 a 119** mensagem de erro **120 a 128** código da Upag do servidor (se matrícula não encontrada na base Siape, o campo ficará em branco)

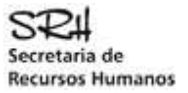

Obs: não será disponibilizado arquivo de registros aceitos.

# DESCRIÇÃO DOS REGISTROS

#### **LEGENDA:**

- A = Alfabético

- N = Numérico

- NA = Alfanumérico

#### **REGISTRO TIPO 0 (HEADER)**

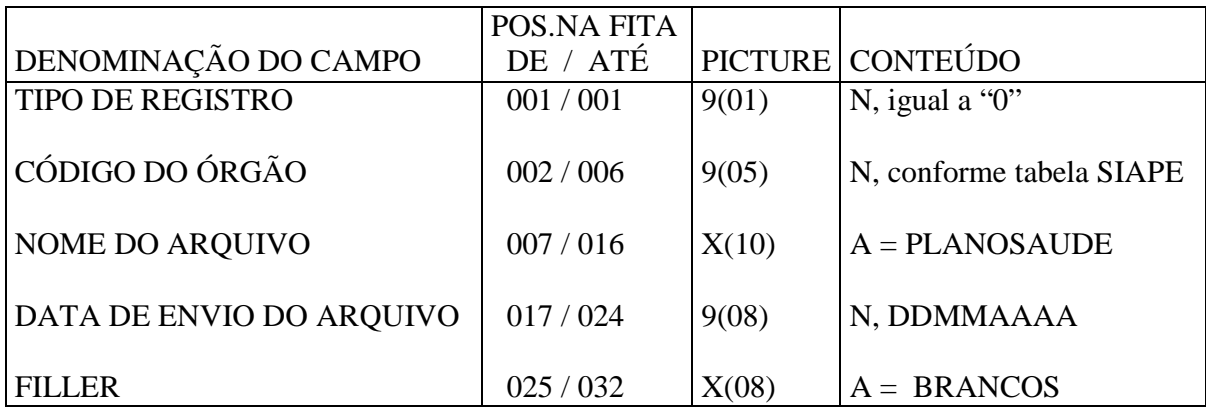

#### **REGISTRO TIPO 1 (DADOS DO PLANO DE SAUDE)**

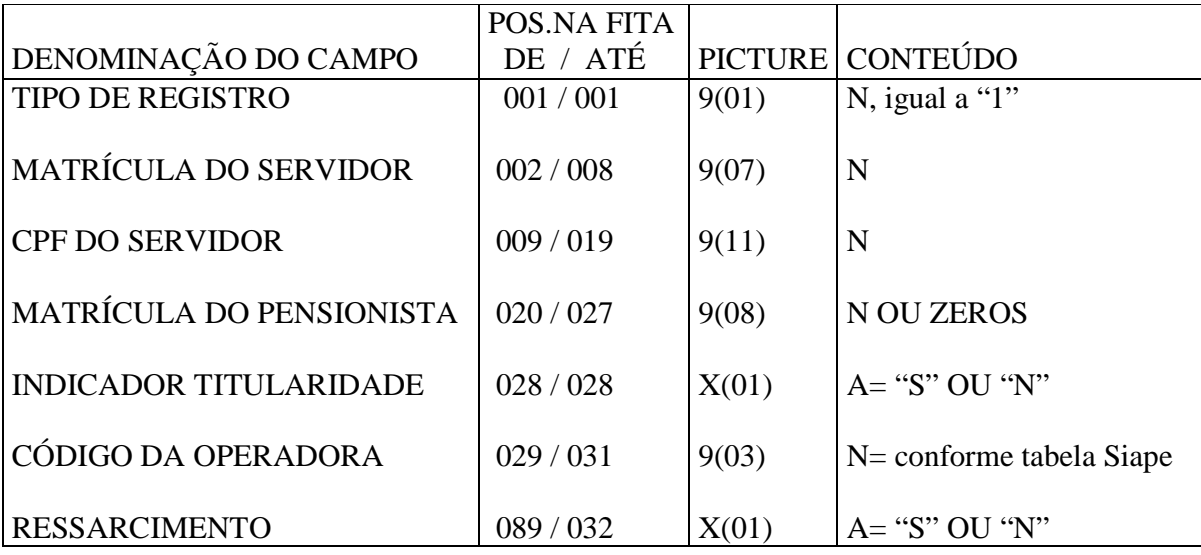

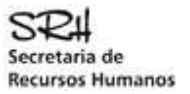

#### **REGISTRO TIPO 9 (TRAILLER)**

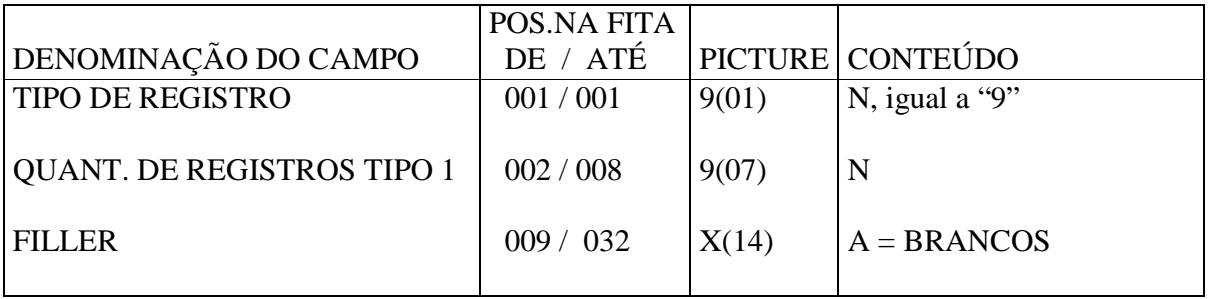

#### **REGISTRO TIPO 0 (HEADER)**

Identifica o primeiro registro do PLANOSAUDE

#### **TIPO DO REGISTRO**

Preencher com 0 (zero)

#### **CÓDIGO DO ÓRGÃO**

Preencher com o código do órgão a que está vinculado o servidor e/ou pensionista

#### **NOME DO ARQUIVO**

Preencher com PLANOSAUDE

#### **DATA DE ENVIO DO ARQUIVO**

Preencher com a data de envio do arquivo no formato DDMMAAAA. Arquivos com data anterior a 10 dias serão rejeitados.

#### **REGISTRO TIPO 1 (DADOS DO PLANO DE SAUDE)**

**TIPO DO REGISTRO** 

Preencher com 1 (um)

#### **MATRÍCULA DO SERVIDOR**

Preencher com a Matrícula atribuída para o servidor no SIAPE

#### **CPF DO SERVIDOR**

Preencher com o CPF atribuído para o servidor no SIAPE

#### **MATRÍCULA DO PENSIONISTA**

Preencher com a Matrícula atribuída para o pensionista no SIAPE quando a informação for de pensionista. Se a informação for de servidor preencher o campo com zeros.

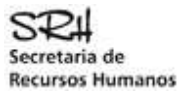

#### **INDICADOR DE TITULARIDADE**

Preencher com **S** se o servidor ou pensionista for Titular do Plano de Saude Preencher com **N** se o servidor ou pensionista não for Titular do Plano de Saude

#### **CÓDIGO DA OPERADORA**

Preencher com o código da operadora do Plano de Saúde, exatamente como cadastrado na tabela do Siape. Deverá ser obedecido as regras determinadas que são: Se INDICADOR DE TITULARIDADE = S e RESSARCIMENTO = **N**  CÓDIGO DA OPERADORA **deve** ser informado Se INDICADOR DE TITULARIDADE = S e RESSARCIMENTO = **S**  CÓDIGO DA OPERADORA **não** deve ser informado Se INDICADOR DE TITULARIDADE = **N**  CÓDIGO DA OPERADORA **não** deve ser informado RESSARCIMENTO deve ser igual a **N** 

#### **RESSARCIMENTO**

Preencher com **S** ou **N** 

#### **REGISTRO TIPO 9 (TRAILLER)**

**Indica FIM do PLANOSAUDE e a quantidade de registros do tipo 1 informados no mesmo.** 

#### **TIPO DO REGISTRO**

Preencher com 9 (nove).

#### **QUANTIDADE DE REGISTROS TIPO 1**

Preencher com o total de registros tipo 1 constantes do arquivo.

### CONSIDERAÇÕES GERAIS

#### CAMPOS NUMÉRICOS

Deverão ser alinhados à direita e completados com zeros à esquerda.

#### CAMPOS ALFABÉTICOS E ALFANUMÉRICOS

Deverão ser alinhados à esquerda e completados com brancos à direita.

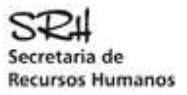

# DÚVIDAS E ESCLARECIMENTOS COMPLEMENTARES

Contatar a Secretaria de Recursos Humanos do Ministério do Planejamento, Orçamento e Gestão – SRH/MP, em Brasília /DF.

#### **Equipe de Cadastro e Atendimento a Clientes**

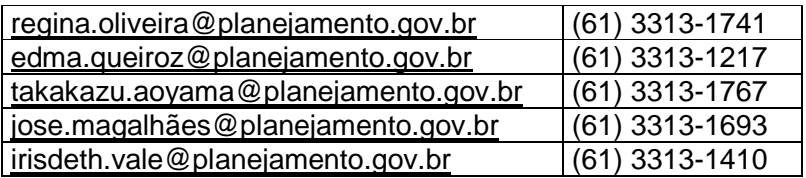